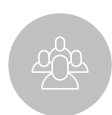

## Town of Natick **CULTURAL COUNCIL**

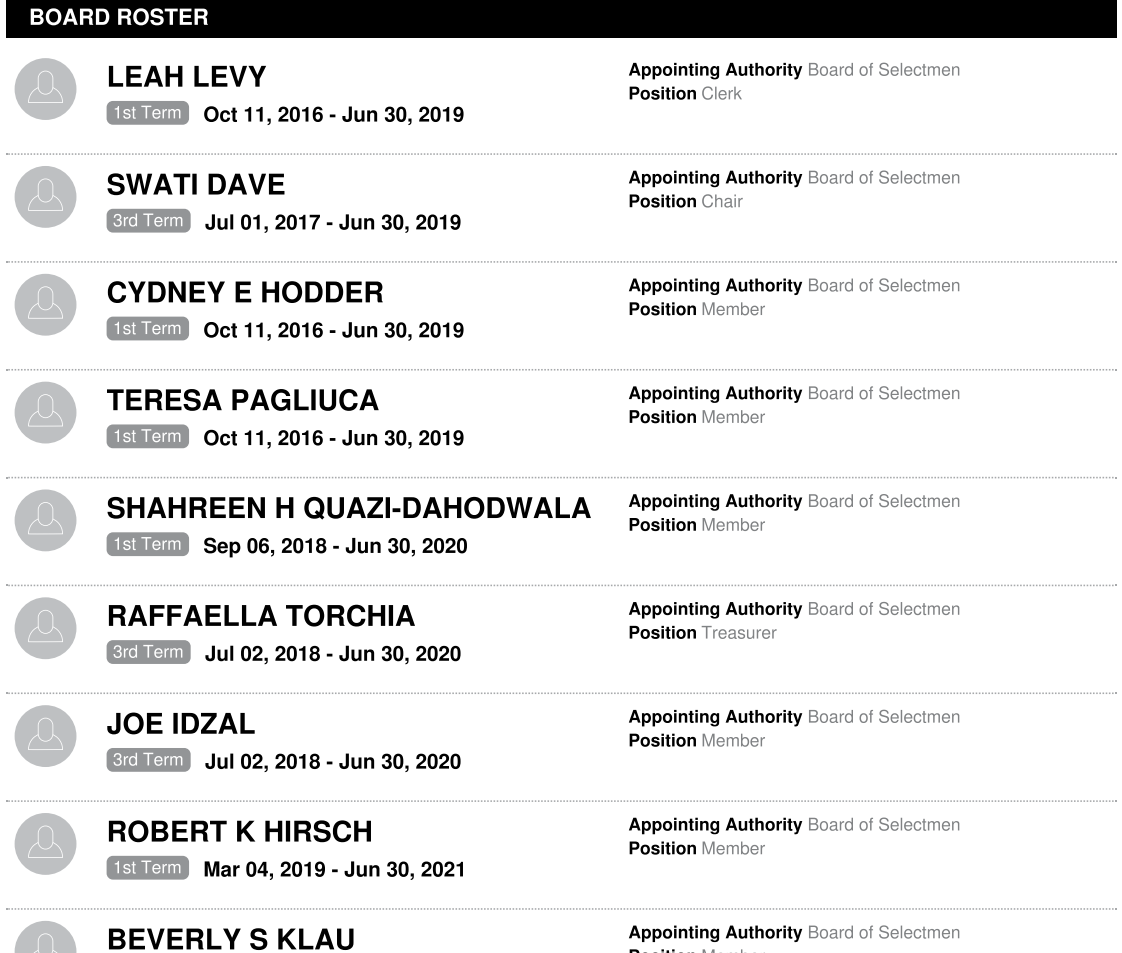

[1st Term | Oct 01, 2018 - Jun 30, 2021

Appointing Authority Board of Selectmen **Position Member** 

 $\cdots$ 

. . . . . . . . . . . . . . .

. . . . . . . . . . . . . . .

. . . . . . . . . . . . . . .

. . . . . . .